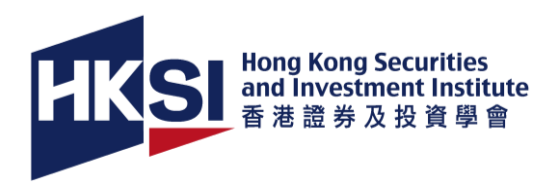

# **網上特別考試的指引**

香港證券及投資學會(學會)在疫情下提供網上特別考試服務。考試以筆試模式(PBE) 進行,考生可在其地方參加考試,無需前往考場。然而,考試必須在私人地方進行。

## **所需設備**

- **□ 考生用以參加考試的電腦**,是指
	- **一台筆記型 / 檯式電腦及必須配備**

**微軟視窗作業系統英文版(Microsoft Windows 10 / Windows 11)** - 運行其他 作業系統或 Mac 電腦概不接受;

- ❑ **網迅 [\(WebEx\)](https://www.webex.com/) ;**
- ❑ **鏡頭;**
- ❑ **麥克風;**
- ❑ **揚聲器;**
- ❑ **可暫時關掉屏幕保護**
- ❑ **監察考試之設備**,用於實時監控和發送考生聲明及答題紙。是指
	- **一部智能手機或筆記型電腦 ,並配備**
		- ❑ **網迅(WebEx) ;**
		- ❑ **WhatsApp ;**
		- ❑ **鏡頭 ;**
		- ❑ **麥克風;**
		- ❑ **揚聲器**

請確保在考試期間沒有人會向您發送消息或打電話給您,尤其是通過此設備。 ❑ **穩定的互聯網連接**,首選有線網絡而並非無線網絡。

- ❑ HB 鉛筆
- □ 橡皮擦

#### **考試前的設置**

- ❑ 考生的**考試電腦**須放在考生**面前**。
- ❑ **如果考生是右撇子(或左撇子),則將考生的監控 設備放在考生的左側(或右手邊)**,以監控**電腦屏 幕、桌面、雙手和考生本人**。學會職員可指示考生 調整鏡頭位置。

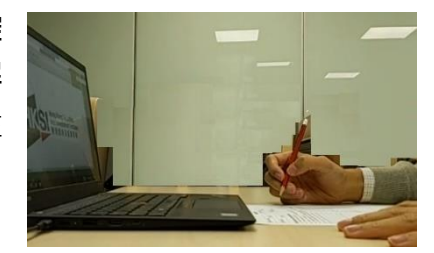

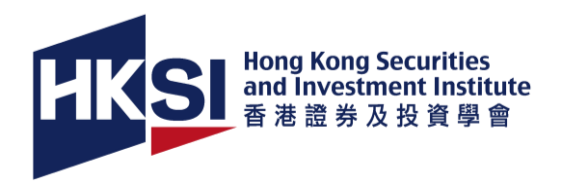

- ❑ 確保您的**互聯網連接和電力**在考試期間不會中斷。建議您於考試期間為**考試電 腦和監控設備**插上電源。
- ❑ 考試電腦必須**關上屏幕保護**。
- □ 關閉各種功能和軟件,這些功能和軟件會干擾或破壞考試完整性的,包括但不 限於即時通訊應用、錄影軟件等。
- ❑ **關閉並收好所有通訊儀器和其他會產生任何聲響的儀器**,考生考試的電腦及監 控設備除外。這些儀器包括但不限於如手提電話、智能手表、藍牙耳機及任何 遙遠通訊儀器等。
- ❑ **從桌子上移除所有未經授權的物件**。考生只可把考試 電腦、監控設備、裝置配件、其香港身份證/護照、 HB 鉛筆及答題紙放置於檯面上。
- ❑ 確保**沒有其他人士**出現在您的考試場地。 請鎖好考場 的門確保考試期間不被打擾。

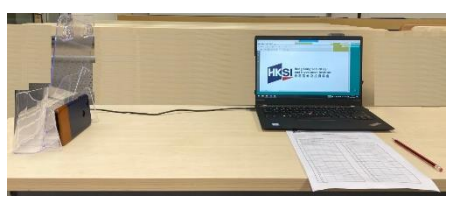

- ❑ **關閉**考試場地內的所有**監控系統**,例如 IP 鏡頭。
- ❑ 確保在**開考前至少 30 分鐘已準備應考**,以便學會在開考前完成設備檢查和身份 驗證。遲到的考生將不會獲得額外的時間時間作答。
- 網上特別考試於原定開考時間 15 分鐘後概不會進行。缺席的考生一概不會獲安 排於其他試期應考,其已繳付之費用概不得轉讓及退還。

**所需文件**

- ❑ 您的**有效的香港身份證/護照**作驗證身份之用。(身份證明文件上的姓名及號碼必 須與學會電子服務網站中相同)
- ❑ **考生聲明和答題紙之列印本**。考生聲明和答題紙必須印在兩面皆空白之白色 A4 紙上。

(學會在考試前兩個工作天通過電子郵件向考生發送一份考生聲明和答題紙的電 子版。考生須在考試前使用絕對空白(正反兩面)的 A4 紙打印考生聲明和答題 紙。)

#### **禁止的物品及行為**

- ❑ **請時刻遵[守考試規則](https://www.hksi.org/media/1297/%E8%B3%87%E6%A0%BC%E8%80%83%E8%A9%A6-%E8%80%83%E8%A9%A6%E8%A6%8F%E5%89%87.pdf)**。
- ❑ 考生在考試期間不能使用**耳機**。
- ❑ 考試期間**不可讀出**試卷的內容。
- ❑ 考試期間**不得使用草稿紙**。
- ❑ 考試期間**不可在考生聲明及答題紙上寫下任何筆記或草稿**。

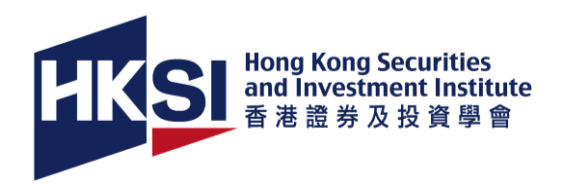

- ❑ 視頻會議開始後,考生**不得觸摸和控制考試電腦和監控設備**。
- ❑ 考試期間,您**不得離開鏡頭**。請在考試開始前使用洗手間及處理妥當家中事 務。
- ❑ 考試期間,除學會職員外,您**不得與任何人接觸**,包括直接或間接、面對面或 電子或任何其他方式進行交流。

## **考試時發生的情況**

- □ 考試過程中如遇技術問題,請立即通知學會職員。 如果問題不能在15分鐘內解決,考試可能會被取消。
- □ 考生如有可疑行為,考試將暫停,考生可能被取消考試資格。

### **參加考試的步驟**

1. 使用考生**考試的電腦登入**學會提供的鏈接(用於考試)加入 **Webex 培訓課程**。學 會職員會開啟視頻會議錄製功能。

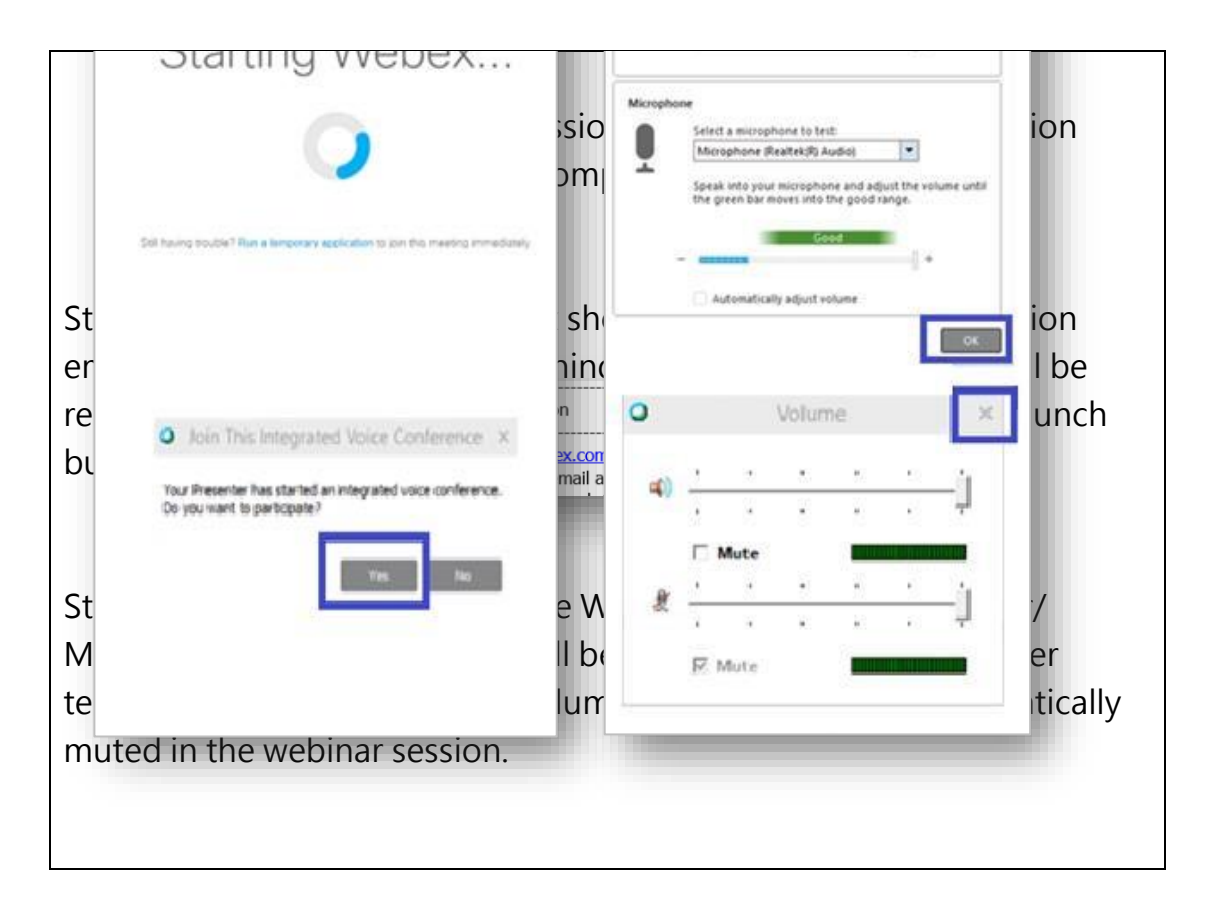

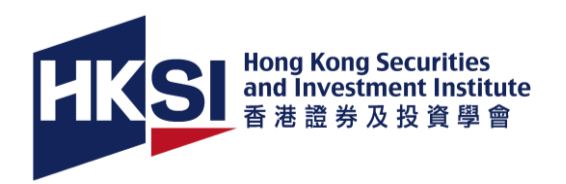

- 1.1. **開啟鏡頭** (不可使用虛擬背景), **麥克風**, **揚聲器**。
- 1.2. 打開**任務管理器**及**分享您主機考試的屏幕**進行檢查(請確保您的筆記型電腦運 行的微軟視窗作業系統( Windows 10)是英文版)
- 1.3. 考生於考試結束前不得觸摸和控制此考試的電腦。
- 2. 使用考生**監察考試之設備**登入學會提供的鏈接(用於監控)**加入 Webex 會議**(與步 驟 1 相同)。學會職員會開啟視頻會議錄製功能。
	- 2.1. **開啟鏡頭** (不可使用虛擬背景), 及分享鏡頭予監考員。
	- 2.2. 視頻會議中**關閉麥克風, 揚聲器**。
	- 2.3. 把您有效的**香港身份證/護照之正本**(載有個人資料的頁面)**放到**監控設備的**鏡頭** 前展示予監考員,並**面向電腦前的鏡頭**。
	- 2.4. 使用監控設備 **360 度全方位展示考場環境**
		- 2.4.1. 水平方向
		- 2.4.2. 向上傾斜 45 度
		- 2.4.3. 向下傾斜 45 度

(從檯面上沒有未經授權的物件)

- 2.5. 顯示您**頭部的左右兩側**,以確保閣下沒有使用耳機。
- 2.6. 展示您的**電腦及監控設備的外觀**。請關閉會影響考試的各種功能和軟件。
- 2.7. 展示**聲明書及答題紙列印本的前後頁**。文件後頁必須空白。在考試期間請勿翻 轉答題紙,頁面應向上。
- 2.8. **切換到使用監控設備後置鏡頭**面朝向考生。在考試期間不要使用前置鏡頭和看 屏幕。
- 2.9. **將監控設備放在左側或右側**,鍵盤、檯面和雙手均能被清晰地監控。直至考試 完結前您不能接觸此監控設備。
- 3. 考試期間中如有任何問題,請告知學會職員。 (請在考試期間時刻遵守上述**禁止事項/行為**,在考試期間視線請放在考試電腦或答 題紙。考試時環顧四周將被視為可疑行為,考試可能會被暫停。)
- 4. 考試開始時,試卷將顯示在您的考試電腦上。
- 5. **答案請填在答題紙上**。
- 6. 當您要**查看下一題/上一題**或向下/向上滾動試捲頁面時,**請告訴監考人員**。
- 7. 當考試完結時,
	- 7.1. 使用您的**監控設備**向監考員**展示聲明書及答題紙的前後頁**。
	- 7.2. **即時使用您的監控設備拍攝及透過 WhatsApp 傳送您的聲明書及答題紙至**

**+852-67386775** (或在瀏覽器傳送至 [https://wa.me/85267386775\)](https://wa.me/85267386775) 。

8. 考生考試的電腦和監控設備應與視頻會議**保持連接**,直至獲學會職員進一步的指 示。

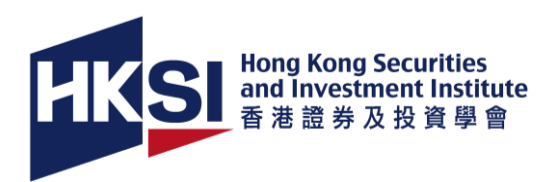

## **重要事項:**

- **1. 如您考試的電腦和監控設備在考試期間中斷連接,請立即通過 WhatsApp 發送 短信至+852-67386775。**
- **2. 考生如未能遵守及/或違反任何考試規則及上述指引,考生可能會被取消考試資 格。**
- **3. 如考試規則與上述指引有差異及/或不一致,以上述指引為準。**